## МІНІСТЕРСТВО ОСВІТИ І НАУКИ УКРАЇНИ

Відокремлений структурний підрозділ «Криворізький фаховий коледж Національного авіаційного університету»

> **ЗАТВЕРДЖУЮ** Заступник начальника коледжу з навчально-методичної роботи Г.В. Даниліна  $\sqrt{31}$   $\sqrt{8}$ 2022 p.

## МЕТОДИЧНІ ВКАЗІВКИ ЩОДО ВИКОНАННЯ КУРСОВОЇ РОБОТИ

з навчальної дисципліни

#### «УПРАВЛІННЯ ПРОЦЕСАМИ І СИСТЕМАМИ ПАСАЖИРСЬКИХ ПЕРЕВЕЗЕНЬ» (назва навчальної дисципліни)

галузі знань  $\underbrace{07}{\langle \text{un} \rangle}$  «Управління та адміністрування»

спеціальності 073 «Менеджмент» (шифр та назва спеціальності)

> Кривий Ріг 2022

Методичні вказівки щодо виконання курсової роботи для здобувачів вищої освіти денної форми навчання за спеціальністю 073 «Менеджмент»,

з навчальної дисципліни

«Управління процесами і системами пасажирських перевезень» (назва навчальної дисципліни)

Відокремленого структурного підрозділу «Криворізький фаховий коледж Національного авіаційного університету». – Кривий Ріг, 2022. – 21 с.

Укладач: викладач, к.т.н., доцент, спеціаліст вищої категорії Босняк Микола Григорович

(посада, наук. ступінь, вчене звання, прізвище, ім'я, по батькові)

«Метоличні вказівки щодо виконання курсової роботи» обговорено на засіданні кафедри/циклової комісії транспортної інфраструктури (назва кафедри/циклової комісії)

Протокол №  $Big \times d$  by  $08$ 2022 p. Завідувач кафедри/ Голова диклової комісії Кравчук Н.В. (підпис)  $(\Pi.I.B)$ 

ПОГОДЖЕНО Завідувач навчально-методичного кабінету Кольчак М.М.

 $(II.I.B)$ 

 $\frac{1}{20}$  »  $\mathcal{D}$ 2022 p.

 $\overline{\text{minmax}}$ 

#### **1. Мета та завдання курсової роботи**

Метою курсової роботи є закріплення, систематизація, узагальнення та поглиблення знань, розвиток навичок їх практичного застосування, стимулювання самостійності при вирішенні конкретних професійних завдань, які мають практичне спрямування, розроблені у вигляді комплексної задачі удосконалення управління процесу організації перевезень.

Завданням курсової роботи є набуття досвіду з проведення комплексного аналізу організації, регулювання діяльності транспорту в процесі організації перевезень, а також обґрунтування самостійної розробки заходів удосконалення роботи та оцінки економічної ефективності запропонованих рішень.

Загальні та фахові компетентності, отримані під час вивчення навчальної дисципліни «Управління процесами і системами пасажирських перевезень» мають використовуватись на заключному етапі професійної та практичної підготовки фахівця за даною спеціальністю при проходженні переддипломної практики, а також під час дипломного проектування.

# **2. МЕТОДИЧНІ ВКАЗІВКИ З ВИКОНАННЯ КУРСОВОЇ РОБОТИ**

#### **2.1. Організація та послідовність виконання курсової роботи**

У процесі виконання курсової роботи можна відокремити такі організаційні етапи:

1. *Підготовчий етап*. На даному етапі здобувач вищої освіти отримує тему курсової роботи. Тематику курсових робіт складає викладач з дисципліни «Управління процесами і системами пасажирських перевезень», після чого він повинен скласти план виконання курсової роботи.

2. *Основний етап.* На цьому етапі відбувається безпосереднє виконання здобувачем вищої освіти завдання, відповідно до календарного графіку, перевірка матеріалів курсової роботи керівником.

Відвідування консультацій, які проводяться керівником курсової роботи є обов'язковим.

3. *Заключний етап.* На даному етапі відбувається перевірка курсової роботи викладачем-керівником, здійснюється рецензування, повне оформлення та захист курсової роботи.

Виконана курсова робота подається здобувачем вищої освіти керівнику на перевірку. Після перегляду і схвалення курсової роботи керівник підписує її і оформляє рецензію на дану роботу.

Курсова робота, на яку складено рецензію і виправлено всі помилки, вважається допущеною до захисту.

Доповідь щодо змісту курсової роботи готується здобувачем вищої освіти заздалегідь з використанням графічного матеріалу (слайдів). Нормативний час доповіді на захисті курсової роботи повинен складати до 5 хвилин.

Захист курсової роботи здійснюється у визначений термін відповідній комісії, яка затверджується на цикловій комісії транспортної інфраструктури.

Захист курсової роботи здійснюється у такому порядку:

- особиста доповідь здобувача вищої освіти, стосовно проведеної роботи (доповідь повинна містити зміст курсової роботи, поставлені завдання, прийняті рішення, отримані результати, при цьому слід супроводжувати свою доповідь слайдами);

- відповіді здобувача вищої освіти на запитання членів комісії;

- оголошення результатів захисту курсової роботи головою комісії.

#### **2.2. Оформлення завдання на курсову роботу**

Оформлення курсової роботи повинне відповідати типовим вимогам до наукових робіт, що визначаються:

- **-** Національним стандартом України ДСТУ 3008:2015 «Інформація та документація. Звіти у сфері науки і техніки. Структура та правила оформлення»;
- **-** Національним стандартом України ДСТУ 8302:2015 «Інформація та документація. Бібліографічне посилання. Загальні положення та правила складання».

Текст курсової роботи набирається у редакторі MS Word шрифтом Times New Roman на листах формату А4 (210х297 мм) 12-14 кеглем через 1,5 інтервал, абзац – 1 см; поля: ліве – не менше 25 мм, праве – 10 мм, верхнє і нижнє – 20 мм.

Шрифт друку має бути чітким, щільність тексту – однаковою, без ущільнень і розтягнень.

#### **2.3. Структура та зміст курсової роботи**

Курсової роботи повинна містити:

- титульний аркуш;
- завдання на виконання курсової роботи;
- $\bullet$  зміст;
- $\bullet$  вступ;
- теоретична частина;
- практична частина;
- висновки;
- список використаних джерел;
- додатки (за необхідності).

*Титульний аркуш* є першою сторінкою курсової роботи і повинен мати всі реквізити та підписи на бланку встановленого зразка (**додаток А**).

*Завдання* на виконання курсової роботи (далі – завдання), оформлюється на окремому бланку встановленого зразка (**додаток Б**) і розміщується після титульного аркуша.

*Завдання* складається керівником курсової роботи за участі здобувача вищої освіти, підписується керівником та здобувачем вищої освіти.

У завданні зазначаються:

- факультет, кафедра та спеціальність;
- тема курсової роботи та дата, якою вона затверджена;
- термін виконання курсової роботи;
- вихідні дані до курсової роботи;
- зміст курсової роботи (перелік усіх її розділів);
- перелік обов'язкового графічного матеріалу (креслень, діаграм тощо);

календарний план-графік (перелік та планові терміни виконання конкретних завдань за кожним розділом роботи, причому, формулювання конкретних завдань має бути в наказовому напрямі, тобто починатися зі слів: «Розробити...», «Обґрунтувати...», «Провести аналіз...», «Розрахувати...» тощо;

дата видачі завдання.

У *вступі* обсягом 1-2 сторінки розкривається суть та стан наукової проблеми (задачі), її значущість, підстави та вихідні дані для виконання курсової роботи за даною темою, обґрунтовуються методи дослідження, характеризуються отримані результати.

Зміст розділів *основної частини* курсової роботи:

- теоретична частина (10-15 сторінок);

- практична частина (7-10 сторінок).

У *теоретичній частині* здобувачі вищої освіти викладають теоретичні і методологічні положення з обраної теми, описують теорії та концепції, що покладено в основу роботи. Викладання теоретичного матеріалу повинно відбивати різні існуючи точки зору на проблему та містити сформульовану власну точку зору автора курсової роботи, якої він буде дотримуватися у подальшому. Також в цій частині подається характеристика об'єкту дослідження та визначаються фактори і особливості, які впливають на аналізованого діяльність підприємства.

У даній частині необхідно провести аналіз і прогнозування кон'юнктури ринку з урахуванням всіх основних факторів, що впливають на формування попиту на повітряні перевезення. Дані фактори перераховані нижче.

Вивчення потенційних можливостей компаній-конкурентів проводиться з метою виявлення умов конкуренції, визначених стихійним характером взаємодії між авіакомпаніями, а також іншими видами транспорту, що діють на даному ринку.

Вивчення ринків авіаційних перевезень повинно проводитися з урахуванням того, що в даний час практично всі регіональні ринки авіаперевезень поділені між найбільшими авіакомпаніями. Авіакомпанії, що проводить дослідження, необхідно визначити в якому географічному районі вона може успішно і з конкурентною здатністю вести свою діяльність, а також, з часом, захопити місцевий ринок авіаційних послуг.

На підставі аналізу величини незадоволеного попиту за обсягами та видами перевезень, а також власних технічних і фінансових можливостей авіакомпанія розробляє план заходів з освоєння досліджуваного ринку авіаційних перевезень.

Відповідно до прогнозованої ємності ринку авіакомпанія планує необхідну для задоволення попиту частоту рейсів і ємність повітряних суден.

Таким чином, відповідно до отриманих даних про потенційні можливості та стан кон'юнктури ринку і її прогнозів, а також даних про компанії-конкурентів авіакомпанія може зробити висновки про ємності ринку і ступінь його освоєння, відкорегувати планування обсягів власних перевезень.

Виходячи з вищесказаного, *теоретична частина* курсової роботи має містити наступні розділи:

1. Аналіз та прогнозування кон'юнктури ринку авіаперевезень

1.1. Дослідження пасажиро-утворюючих факторів

1.1.1. Державно-політичні фактори

1.1.2. Соціально-економічні фактори

1.1.3. Демографічні фактори

1.1.4. Природно-географічні фактори

2. Визначення меж районів тяжіння транспортних комунікацій

У *практичній частині* здобувачі вищої освіти виконують практичне дослідження та обґрунтування прийнятого рішення. В даному розділі проводиться вибір повітряних суден для здійснення прогнозованих перевезень, обґрунтування такого вибору, а також розкриваються договірно-правові аспекти комерційної діяльності авіакомпанії. Тому дана частина має містити такі розділи:

3. Обґрунтування вибору повітряних суден для освоєння прогнозованих обсягів перевезень

3.1. Сумарні витрати на перевезення

3.2. Питомі витрати на перевезення

3.3. Рентабельність (збитковість)

4**.** Договірно-правові аспекти комерційної діяльності авіакомпанії.

*Висновки* в цілому повинні містити результати, отримані під час виконання курсової роботи. Висновки мають форму синтезу, накопиченої в основній частині інформації, тобто послідовний, логічний, чіткий виклад головних отриманих результатів і їх співвідношення з загальною метою і конкретними завданнями, поставленими і сформульованими у вступі роботи.

У висновках викладають найважливіші теоретичні та практичні результати, формулюють суть розв'язання завдання, їх значення для науки і практики.

Висновки в кінці роботи не повинні підмінюватися механічним підсумовуванням висновків, що наводилися в кінці розділів, а мають містити те нове, суттєве, що становить підсумкові результати дослідження.

У висновках необхідно наголосити на тому, що мету дослідження досягнуто, а всі поставлені завдання вирішено. Приблизний обсяг висновків 1-2 сторінки.

Бланк рецензії на курсову роботу представлено у **додатку В.**

## **2.4. Оформлення курсової роботи**

#### **2.4.1. Загальні вимоги**

Курсова робота повинна бути виконана у відповідності зі стандартами оформлення документів із використанням ЕОМ, а саме:

- **-** Національним стандартом України ДСТУ 3008:2015 «Інформація та документація. Звіти у сфері науки і техніки. Структура та правила оформлення»;
- **-** Національним стандартом України ДСТУ 8302:2015 «Інформація та документація. Бібліографічне посилання. Загальні положення та правила складання».

Курсова робота подається українською мовою.

Курсова робота виконується у текстовому редакторі Microsoft Word, друкується в одному примірнику на одній стороні аркушів білого паперу формату А4 (210x297 мм) без рамки.

Основний текст друкується шрифтом Тimes New Roman 12-14 пт з полуторним міжрядковим інтервалом.

Дані щодо формату тексту наведені у таблиці 2.1.

Таблиця 2.1 – Параметри тексту при оформленні курсової роботи

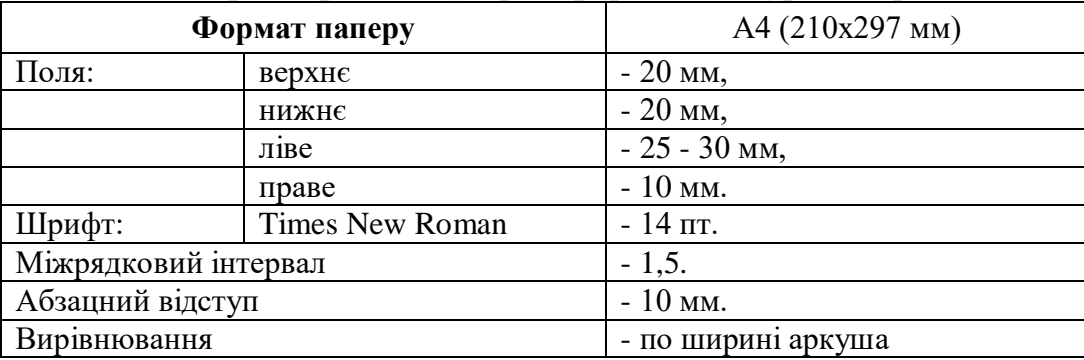

Кожну структурну частину курсосової роботи слід починати з нової сторінки.

Не дозволено розмішувати назву розділу, підрозділу, а також пункту й підпункту на останньому рядку сторінки.

Заголовки структурних частин курсової роботи «ЗМІСТ», «ВСТУП», «РОЗДІЛ», «ВИСНОВКИ», «СПИСОК ВИКОРИСТАНИХ ДЖЕРЕЛ», «ДОДАТКИ» пишуться великими літерами по центру сторінки (без крапки).

Матеріал курсової роботи повинен бути грамотно викладений, чітко і стисло. У тексті курсової роботи не рекомендується вживати звороти із займенниками першої особи, наприклад: «Я вважаю…», «Ми вважаємо…» тощо. Рекомендується вести виклад, не вживаючи займенників, наприклад: «Вважаємо …», «… знаходимо …» тощо.

Без пояснень дозволяється використовувати лише загальноприйняті скорочення, наприклад: ПЕОМ, ДСТУ тощо.

Числа з розмірністю необхідно писати цифрами, а без розмірності – словами, наприклад: «Висота – 600 м», «… за другим варіантом» тощо. Порядкові чисельники, які йдуть один за одним, можуть бути подані цифрами з відмінковим закінченням, яке ставлять лише при останній цифрі, наприклад: 1-е, 7, 8, 9-й тощо.

## **2.4.2. Нумерація**

Нумерацію сторінок, розділів, підрозділів, пунктів, рисунків, таблиць, формул здійснюють арабськими цифрами без знака «№».

Першою сторінкою курсової роботи є титульний аркуш, який включають до загальної нумерації її сторінок. На титульному аркуші номер сторінки не ставлять, на наступних сторінках (починаючи зі вступу) номер проставляють у правому верхньому куті сторінки без крапки в кінці.

Розділи і підрозділи нумерують арабськими цифрами, починаючи з цифри  $\langle$  1».

Номер розділу ставиться після слова «РОЗДІЛ» (без знаку № і крапки вкінці), після чого з нового рядка (вирівнювання по центру) друкується назва розділу (без крапки вкінці), через рядок з абзаційного відступу розміщується назва підрозділу або текст структурної частини курсової роботи (для структурних частин «ВСТУП» і «ВИСНОВКИ»). Назву підрозділу не відокремлюють від основного тексту вільним рядком.

Підрозділи як складові частини розділу нумерують у межах кожного розділу окремо.

Номер підрозділу складається з номера відповідного розділу та номера підрозділу, відокремлених крапкою.

Після номера підрозділу крапку не ставлять, наприклад, 1.1, 1.2 тощо. Зразок оформлення заголовків наведено на рис. 2.1.

#### РОЗДЛ 1

 $\mathcal{Q}$ 

## ТЕОРЕТИЧНИЙ АСПЕКТ ТА МЕТОДИКА ФОРМУВАННЯ СИСТЕМИ ТРАНСПОРТНОЇ ЛОГІСТИКИ ПІДПРИЄМСТВА

#### 1.1 Сутність та значення транспортної логістики підприємства

Транспортна логістика є окремою сферою логістики, яка об'єднує окремі логістичні елементи на основі використання транспортних засобів під час поширення відповідного об'єкту замовлення.

Транспортування є складовим елементом, пов'язаним з переміщенням готової продукції, певних ресурсів з допомогою конкретного транспортного засобу в

## Рис. 2.1 – Приклад оформлення заголовків розділів та підрозділів курсової роботи

*Оформлення допоміжних матеріалів.* Кількість таблиць, ілюстрацій (схеми, рисунки, графіки, діаграми), формул та додатків має бути мінімальною і застосовувати їх слід тоді. коли це полегшує сприйняття матеріалу, дає можливість зрозуміти його повніше і глибше порівняно з текстовою формою викладу.

Всі нетекстові об'єкти створювати вбудованими засобами Word, формули за допомогою редактора Equation, діаграми і графіки – Graph або Exel. Весь графічний матеріал має бути чорно-білого кольору, заповнення виконувати штрихуванням. При створенні діаграм, графіків, наборі таблиці і формул слід використовувати шрифт Times New Roman, 12 кегль (розмір шрифту).

*Ілюстрації* (рисунки, діаграми, графіки, схеми) у курсовій роботі використовуються з метою візуалізації текстового матеріалу, полегшення сприйняття інформації, яка, за умови її текстового викладення, займе доволі багато аркушів і не сприйматиметься однозначно.

Ілюстрації позначаються словом «Рис.» із зазначенням порядкового номеру без знаку № і крапки вкінці, наприклад, «Рис. 1.2» (другий рисунок першого розділу) за винятком рисунків, розміщених у додатках.

Назву рисунка друкують з великої літери та розміщують під ним посередині рядка, наприклад, «Рис. 1.2 – Схема устаткування».

Під кожною ілюстрацією слід зазначати шрифтом Times New Roman, 10 кегль (розмір шрифту) джерело, якщо ілюстративна інформація не є авторською розробкою здобувача освіти, або примітку, якщо вона містить результати його власних досліджень (рис. 2.2).

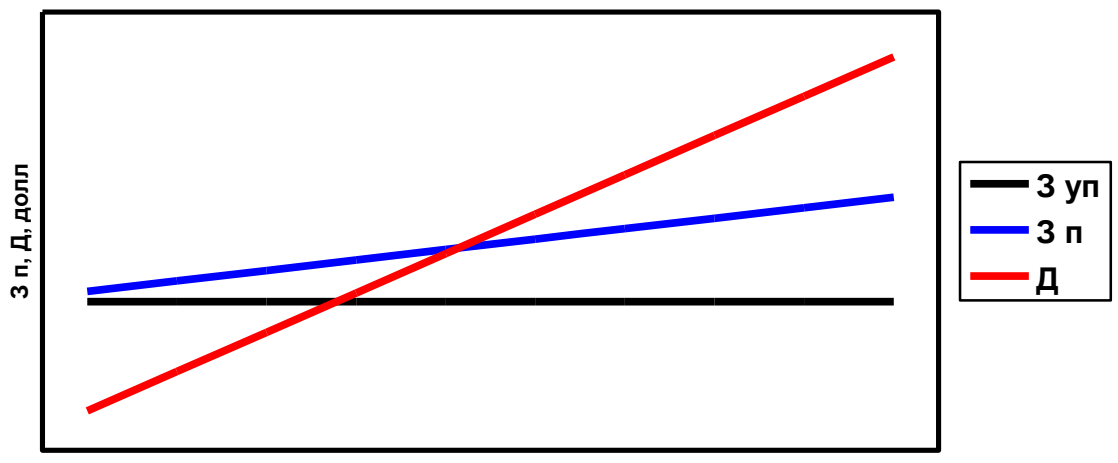

**Е к, Д, долл**

Рис. 2.2 – Графік залежності питомих витрат і прибутків від комерційного завантаження.

*Таблиці* використовуються для оформлення цифрового матеріалу, подача якого у формі тексту є недоцільною. Таблицю слід розташовувати після тексту, у якому подається посилання на неї. При посиланні на таблицю не слід зазначати слово «таблиця», а скорочення, наприклад, (табл. 1.2) – друга таблиця першого розділу. При повторному згадуванні таблиці, зазначають «див. табл. 1.2».

Таблиці мають бути компактними, логічно побудованими, мати порядковий номер та короткий виразний заголовок, що точно охоплює тему і зміст таблиці. Таблиці не повинні виходити за межі полів сторінки.

Таблиці нумеруються арабськими цифрами в порядку їх розміщення за винятком таблиць у додатках. Над таблицею з абзаційного відступу пишеться слово «Таблиця» із зазначенням її порядкового номеру (без знаку № і крапки

вкінці), через риску друкується назва таблиці малими літерами.

Цитати, таблиці, ілюстрації, всі цифрові дані подаються з обов'язковими посиланнями на джерела. Під кожною таблицею слід зазначати шрифтом Times New Roman, 10 кегль (розмір шрифту) джерело, якщо таблична інформація не є авторською розробкою здобувача освіти, або примітку, якщо вона містить результати його власних досліджень (рис. 2.3).

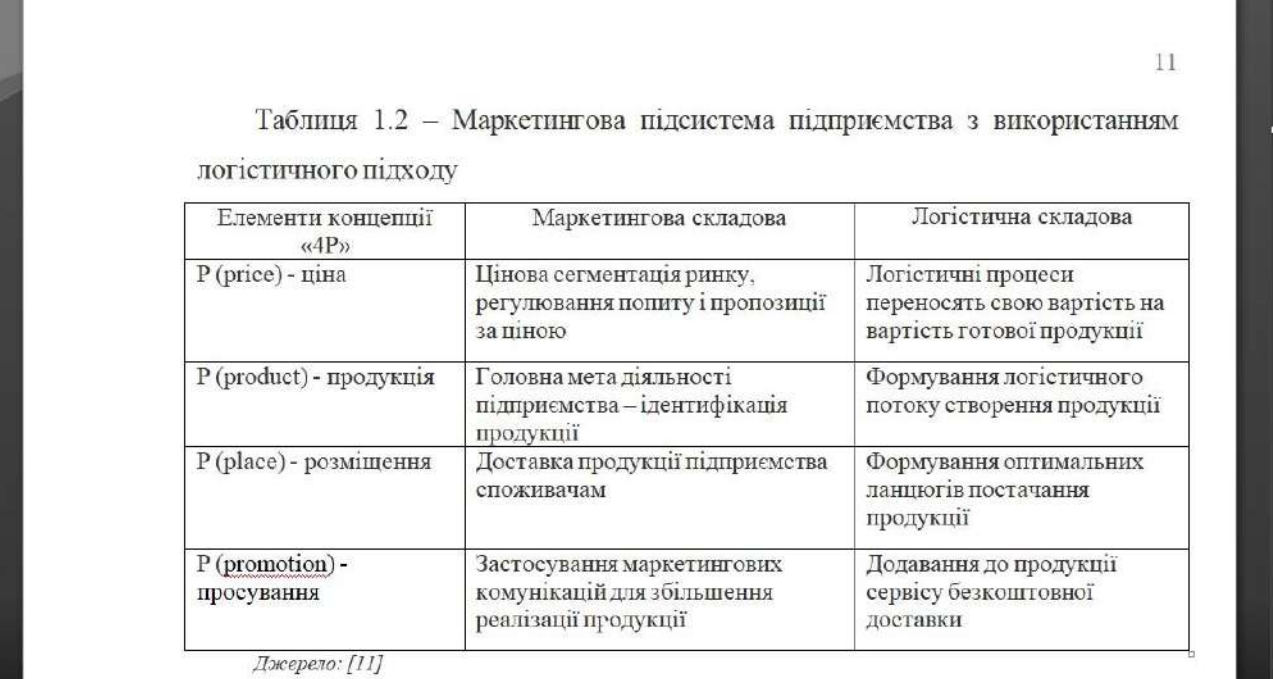

Отже, в маркетинговій підсистемі підприємства потрібно використовувати

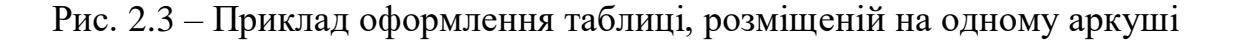

Таблицю, рисунок або креслення, розміри якого більше ½ формату А4, враховують як одну сторінку і розміщують у додатках.

Якщо таблиця розміщена на двох або більше аркушах, то на першому під шапкою таблиці слід вставити рядок з номерами стовбців, дублюючи його на початок таблиці на наступному аркуші. Слово «Таблиця» подається лише один раз над першою частиною таблиці. На наступному аркуші над продовженням таблиці з абзаційного відступу друкують «Продовження таблиці» без повторення її назви (рис. 3.3, 3.4). Такі таблиці бажано розміщувати у додатках, роблячи посилання на них у основному тексті дипломної роботи.

*Формули* у курсовій роботі (якщо їх більше однієї) нумерують у межах розділу. Номер формули складається з номера розділу і порядкового номера формули в розділі, між якими ставлять крапку. Номери формул пишуть біля правого поля аркуша на рівні відповідної формули в круглих дужках, наприклад: (3.1) (перша формула третього розділу).

#### **Наприклад:**

Розрахунок годинної продуктивності польотів повітряних суден за максимального комерційного завантаження здійснюється за формулою 1.1:

$$
A_{u}^{max} = G_{k}^{max} \cdot V_{p}, \text{ TKM/TOJ} \tag{1.1}
$$

де  $G_k^{\mu a \nu}$  - максимальне комерційне завантаження, т;

*<sup>V</sup><sup>p</sup>* - рейсова швидкість ПС, км/год.

Пояснення значень символів і числових коефіцієнтів треба подавати безпосередньо під формулою в тій послідовності, в якій вони дані у формулі. Значення кожного символу і числового коефіцієнта треба подавати з нового рядка. Перший рядок пояснення починають зі слова «де» без двокрапки.

Рівняння і формули треба відділяти від тексту вільними рядками. Вище і нижче кожної формули потрібно залишити не менше одного вільного рядка.

Якщо рівняння не вміщується в один рядок, його слід перенести після знака рівності (=) або після знаків плюс (+), мінус (-), множення (х) і ділення (:).

#### **2.4.3. Оформлення списку використаних джерел**

Список використаних джерел – це елемент бібліографічного апарату, який містить бібліографічні описи використаних джерел і розміщується після структурної частини «ВИСНОВКИ».

На всі наведені у списку джерела повинні бути зроблені посилання у тексті курсової роботи.

Науковий етикет вимагає точно відтворювати цитати вітчизняних та зарубіжних науковців, витяги з нормативно-правових актів та статистичних довідників, оскільки хоча б найменше їх скорочення змінює сутність інформації. Посилання в тексті на використані джерела подаються тільки у квадратних дужках із зазначенням номеру джерела інформації і сторінки. Наприклад, [1; 6], [1, с.5], [4, с.5; 8, с.10-11] (перший приклад містить два джерела інформації, другий – одне із зазначенням сторінок, третій – два із зазначенням сторінок).

Список використаних джерел подається відповідно до вимог Національного стандарту України ДСТУ 8302:2015 «Інформація та документація. Бібліографічне посилання. Загальні положення і правила оформлення». Всі джерела вказуються мовою оригіналу в алфавітному порядку, іноземні джерела подаються в кінці списку.

Кількість використаних джерел не лімітується і залежить від теми і завдань роботи.

Вважається, що на одну сторінку тексту курсової роботи має бути як правило одне джерело. Тобто кількість джерел має відповідати обсягу роботи плюс/мінус 25%.

#### **2.4.4. Додатки**

Додатки оформлюють як продовження курсової роботи на наступних її сторінках після списку використаних джерел, на окремих аркушах в порядку їх згадування в основній частині (розділах) курсової роботи.

Додатки оформлюються з нової сторінки, по центру якої великими літерами пишеться слово «ДОДАТКИ».

Нумерація сторінок додатків – це продовження нумерації сторінок курсової

роботи. Над заголовком, але посередині рядка, друкують слово «Додаток» і відповідну велику літеру української абетки, крім літер Ґ, Є, З, І, Ї, Й, О, Ч, Ь, яка позначає додаток, наприклад, «Додаток А». Кожен додаток повинен мати заголовок, який друкують вгорі малими літерами з першої великої симетрично до тексту сторінки. Назва додатку може друкуватися під основним його змістом, якщо додаток містить рисунок.

Кожний додаток починають з наступної сторінки,

Текст кожного додатка за необхідності може бути поділений на розділи та підрозділи, які нумеруються в межах кожного додатка. У цьому випадку перед кожним номером ставлять позначення додатка (літеру) і крапку, наприклад: А.2 – другий розділ додатка А, В.3.1 – перший підрозділ третього розділу додатка В.

Ілюстрації, таблиці і формули, які розміщені в додатках, нумерують у межах кожного додатка, наприклад: рис. Д.1.2 – другий рисунок першого розділу додатка Д, формула (А.1) – перша формула додатка А.

# **5. ЗАВДАННЯ ДЛЯ ПРАКТИЧНОЇ ЧАСТИНИ КУРСОВОЇ РОБОТИ**

Обґрунтування доцільності експлуатації повітряних суден з урахуванням рейсів та еквівалентності комерційного завантаження полягає в оцінюванні і виборі типу літака, що рекомендується для експлуатації на маршруті за рівнем рентабельності. В якості розрахункових даних приймаємо відстані між пунктами заданого маршруту.

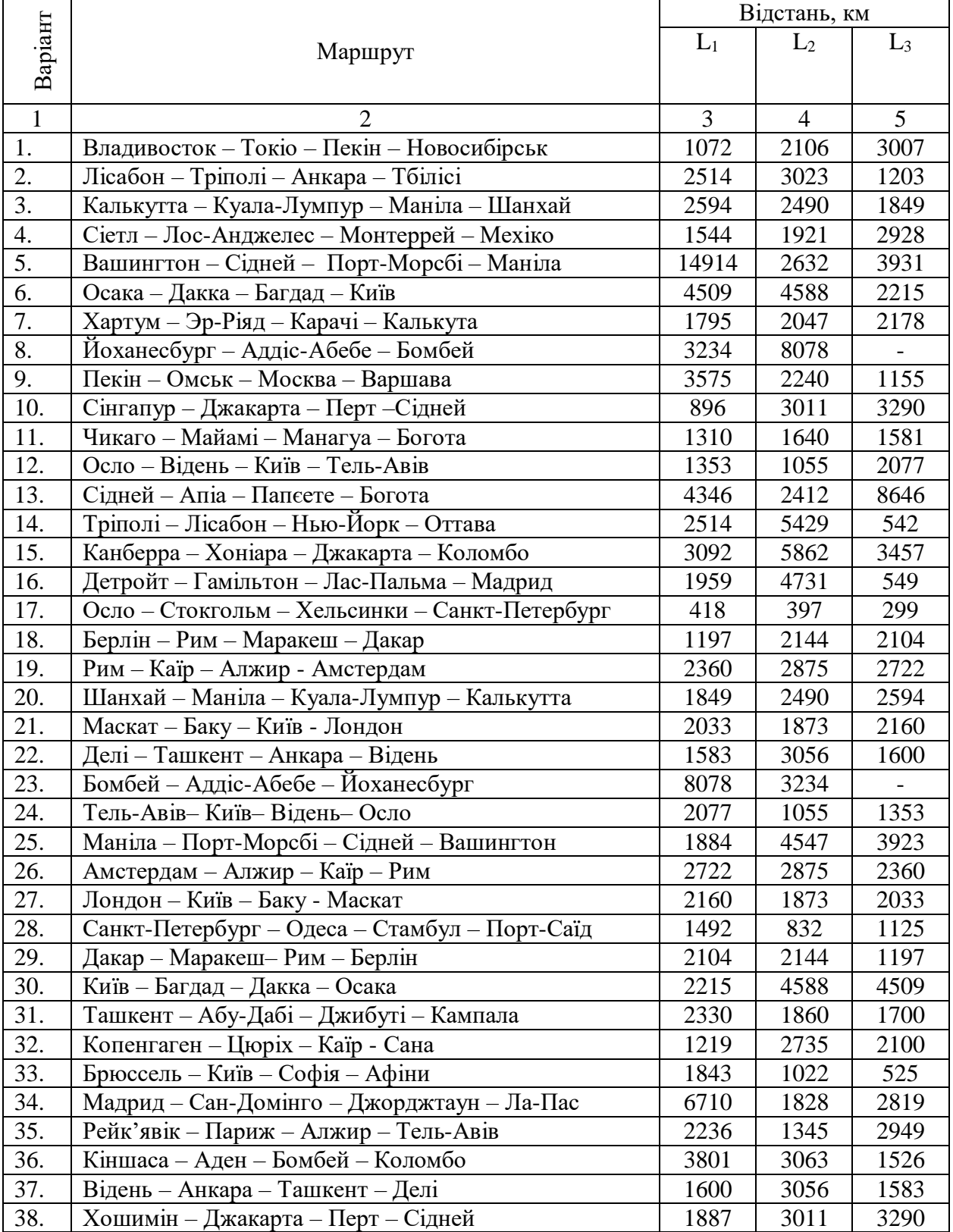

#### Таблиця 5.1 – Розрахункові маршрути

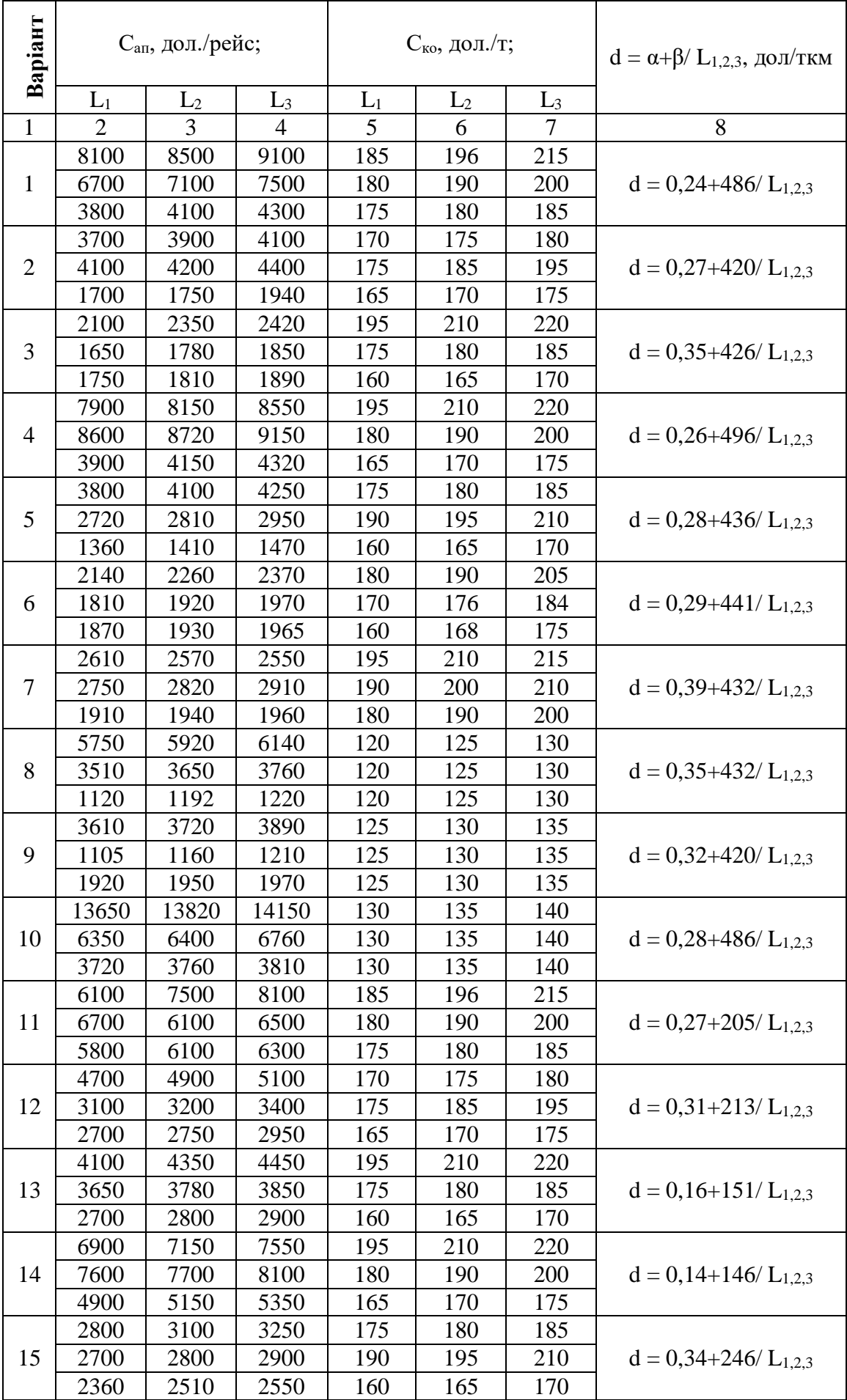

# Таблиця 5.2 – Дані для розрахунку рентабельності рейсів

|                |         |         | . .       |      |  |  |  |
|----------------|---------|---------|-----------|------|--|--|--|
| Максимальна    | Шифр    |         |           |      |  |  |  |
| злітна маса, т | $A - X$ | $3 - Q$ | $\Pi - X$ |      |  |  |  |
| до 50          | 60      | 65      | 50        |      |  |  |  |
| $51 - 100$     |         | 75      | 58        | 82   |  |  |  |
| $101 - 200$    | 80      | 85      | 67        |      |  |  |  |
| $201 - 300$    | 90      | 95      |           | 102  |  |  |  |
| $301 - 400$    | 100     | 105     | 86        | 109  |  |  |  |
| $401$ і більше | 10      |         |           | l 14 |  |  |  |

Таблиця 5.3 – Середні ставки аеронавігаційного збору

Таблиця 5.4 – Вихідні дані по розрахункам витрат на перевезення по типам ПС

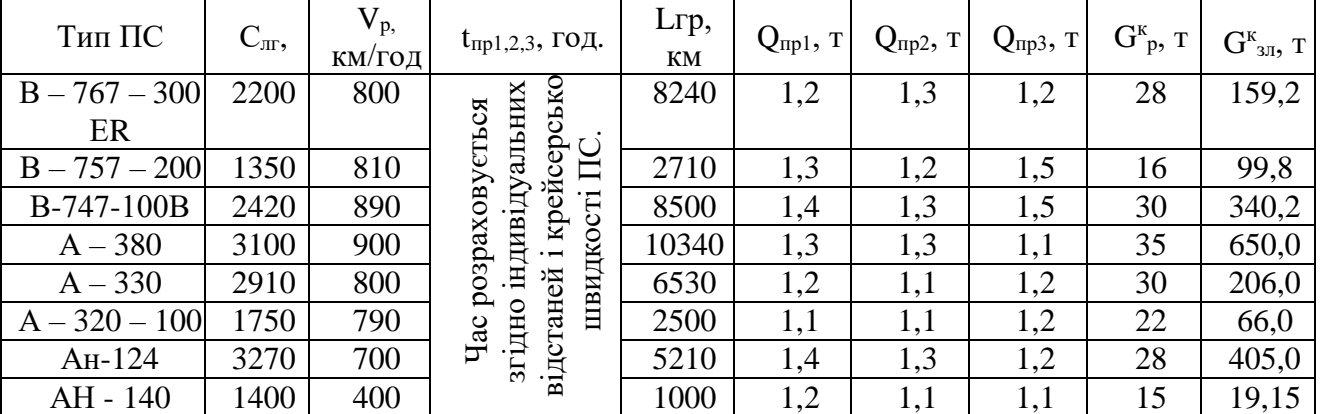

#### **5.1. Витрати по рейсах з проміжною посадкою**

Розрахунок витрат по рейсах із проміжною посадкою здійснюється за формулою 5.1:

$$
B_{p,np} = C_{\pi r} \cdot (t_{np1} + t_{np2} + t_{np3}) + II_{\pi} \cdot (Q_{np1} + Q_{np2} + Q_{np3}) + C_{\pi r} \cdot (1 + K^1_{np}) + C_{\pi r} \cdot L_M + 2C_{\kappa 0} \cdot G^{\kappa}{}_p \cdot (1 + K^2_{np}) \tag{5.1}
$$

де  $C_{\text{ur}}$  – середня собівартість льотної години;

 $t_{\text{np1}}$ ,  $t_{\text{np2}}$ ,  $t_{\text{np3}}$  – тривалість парних рейсів по ділянках маршруту, год;

 $H_{\text{II}}$  – середня ціна палива у пунктах заправки, 380 – 400 дол/т;

 $Q_{np1}$ ,  $Q_{np2}$ ,  $Q_{np3}$  – витрати палива за парний рейс по ділянках маршруту, т;  $C_{\text{an}}$  – аеропортові збори (крім зборів за обслуговування пасажирів і обробку вантажів, аеронавігаційного, дол./рейс;

 $K^1_{\text{np}}$ ,  $K^2_{\text{np}}$  – коефіцієнти, що враховують аеропортові збори за комерційне обслуговування в проміжному аеропорті  $(K^{1}_{np}=0,8...0,9, K^{2}_{np}=0,1...0,2);$ 

 $C_{\text{ah}}$  – ставка аеронавігаційного збору, дол./100 км;

L<sup>м</sup> – загальна довжина маршруту (по сумі ділянок), км;

 $C_{\kappa 0}$  – ставка збору за комерційне обслуговування, дол./т;

G к <sup>р</sup> – розрахункове комерційне завантаження, т.

#### **5.2. Питомі витрати на перевезення**

Питомі витрати на перевезення розраховуються за формулою 5.2: 
$$
\mathbf{B}_{\mathbf{n}} = \mathbf{B}_{\mathbf{p}.\mathbf{n}\mathbf{p}} / (2 \cdot \mathbf{G}^{\kappa}{}_{\mathbf{p}} \cdot \mathbf{L}_{1,2,3})
$$
 (5.2)

## **5.3. Дохідна ставка і доходи за парний рейс**

Розрахунок дохідної ставки здійснюється за формулою 5.3:  $d = \alpha + \beta / L_{1,2,3}$  (5.3)

де α, β – постійні коефіцієнти (беруться з таблиці з вихідними даними).

Розрахунок доходів за парний рейс здійснюється за формулою 5.4:

$$
\mathbf{\mathcal{A}_{np}} = 2\mathbf{d} \cdot \mathbf{G}^{\mathbf{F}_{p}} \cdot \mathbf{L}_{1,2,3} \tag{5.4}
$$

## **5.4. Рентабельність (збитковість)**

Рентабельність (збитковість) розраховується за формулою 5.5:

$$
R(3) = ((\mu_{np} - B_n) / B_n) \cdot 100\%
$$
 (5.5)

Економічні показники повітряних суден заносяться до таблиці 5.5.

Таблиця 5.5 – Економічні показники повітряних суден

| $L$ , км                           | $G^{\kappa}{}_{p}$ , т | $Q_{\pi p},\, \tau$ | $B_{p,np}$ , дол. | $B_n$ , дол. | <u>.</u><br>$d$ , дол/ткм | $\prod_{\Pi\neq}$ , дол | $R(3)$ , % |  |  |  |
|------------------------------------|------------------------|---------------------|-------------------|--------------|---------------------------|-------------------------|------------|--|--|--|
| $\mathbf{I}\mathbf{C}$ 1           |                        |                     |                   |              |                           |                         |            |  |  |  |
| $L_1$                              |                        |                     |                   |              |                           |                         |            |  |  |  |
| $L_2$                              |                        |                     |                   |              |                           |                         |            |  |  |  |
| $L_3$                              |                        |                     |                   |              |                           |                         |            |  |  |  |
| $\overline{HC}$ 2                  |                        |                     |                   |              |                           |                         |            |  |  |  |
| $L_1$                              |                        |                     |                   |              |                           |                         |            |  |  |  |
| $L_2$                              |                        |                     |                   |              |                           |                         |            |  |  |  |
| $L_3$                              |                        |                     |                   |              |                           |                         |            |  |  |  |
| $\overline{\text{HC }3}$           |                        |                     |                   |              |                           |                         |            |  |  |  |
| $\mathop{\hbox{\rm L}}\nolimits_1$ |                        |                     |                   |              |                           |                         |            |  |  |  |
| $L_2$                              |                        |                     |                   |              |                           |                         |            |  |  |  |
| $L_3$                              |                        |                     |                   |              |                           |                         |            |  |  |  |

Аналіз беззбитковості виконується на основі побудови графіків залежності доходів і витрат від комерційного завантаження. Проаналізувавши дані, отримані при розрахунках рентабельності обраних типів повітряних суден, здійснюється вибір найбільш доцільного типу літака на всіх ділянках маршруту.

## **6. КРИТЕРІЇ ОЦІНЮВАННЯ КУРСОВОЇ РОБОТИ**

#### **Критеріями оцінки курсової роботи виступають:**

- **-** послідовність та чіткість викладення інформації при розкритті кожної структурної частини курсової роботи;
- **-** відсутність стилістичних, розрахункових та орфографічних помилок;
- **-** науковий стиль викладення матеріалу;
- **-** оформлення роботи у відповідності до наявних стандартів.

Оцінюється на *«відмінно»* курсова робота, допущена до захисту, в якій проведено комплексні розрахунки, зроблено аргументовані висновки та надано актуальні пропозиції, а результати дослідження мають практичне значення, здобувач освіти швидко орієнтується у матеріалах курсової роботи і аргументовано відстоює власну точку зору.

Оцінюється на *«добре»* курсова робота, допущена до захисту, в якій проведено власний аналіз літературних джерел і інформаційних баз даних, на базі якого здійснено дослідження, зроблено висновки, сформульовано пропозиції але не достатньо аргументовано, здобувач освіти достатньо добре орієнтується у матеріалах курсової роботи.

Оцінюється на *«задовільно»* курсова робота, допущена до захисту, в якій розкрито тему, проведено необхідні дослідження, проаналізовано літературні джерела та інформаційні бази даних, сформульовано висновки без достатнього їх обґрунтування, здобувач освіти частково губиться при відповідях на питання екзаменаційної комісії.

Оцінюється на *«незадовільно»* курсова робота, яка допущена до захисту, в якій поверхнево розкрито тему дослідження, надано не аргументовані висновки, здобувач освіти не відповів на жодне питання екзаменаційної комісії

*Не допускається до захисту* курсова робота, яка:

- **-** подана керівнику з порушенням строків;
- **-** не відповідає за структурою оформлення типовим вимогам;
- **-** не містить обґрунтування отриманих результатів;
- **-** не охайно оформлена;
- **-** має безліч орфографічних та стилістичних помилок.

За результатами захисту курсової роботи на закритому засіданні ЕК приймається остаточне рішення відносно оцінки захисту роботи, враховуючи рецензію, відповіді на запитання ЕК, зміст роботи і загальну фахову підготовку здобувача освіти та його виступ на захисті.

Рішення екзаменаційної комісії щодо оцінки захисту курсової роботи оголошується в день її захисту.

Здобувач освіти, який без поважної причини не підготував курсову роботу у зазначений термін або не захистив її, вважається таким, що має академічну заборгованість, ліквідувати яку можна у терміни, встановлені у закладі освіти.

При отриманні незадовільної оцінки здобувач освіти виконує інший варіант курсової роботи або доопрацьовує попередню роботу в термін, визначений комісією по захисту курсових робіт.

#### **7. Рекомендовані навчально-методичні матеріали для вивчення навчальної дисципліни**

- 1. Марінцева К.В. Авіаційні пасажирські перевезення: Курс лекцій. К.: 2008.
- 2. Марінцева К.В. Пасажирські перевезення: Підручник. К.: 2009.
- 3. Національний стандарт України ДСТУ 3008:2015 «Інформація та документація. Звіти у сфері науки і техніки. Структура та правила оформлення»;
- 4. Національний стандарт України ДСТУ 8302:2015 «Інформація та документація. Бібліографічне посилання. Загальні положення та правила складання».
- 5. Осипова О.Я. Транспортное обслуживание туристов. М.: 2004.
- 6. Стандарт вищої освіти для спеціальності 073 «Менеджмент» для першого (бакалаврського) рівня вищої освіти. Електронний ресурс: [https://mon.gov.ua/storage/app/media/vishcha](https://mon.gov.ua/storage/app/media/vishcha-osvita/zatverdzeni%20standarty/12/21/073-menedzhment-bakalavr.pdf)[osvita/zatverdzeni%20standarty/12/21/073-menedzhment-bakalavr.pdf](https://mon.gov.ua/storage/app/media/vishcha-osvita/zatverdzeni%20standarty/12/21/073-menedzhment-bakalavr.pdf)
- 7. Яновський П.О. Пасажирські перевезення: Навчальний посібник. К.: НАУ, 2007.

## **ДОДАТКИ**

Додаток А Зразок оформлення титульного аркушу курсової роботи

# **МІНІСТЕРСТВО ОСВТИ І НАУКИ УКРАЇНИ**

Відокремлений структурний підрозділ «Криворізький фаховий коледж Національного авіаційного університету»

# **КУРСОВА РОБОТА**

з навчальної дисципліни:

«Управління процесами і системами пасажирських перевезень»

на тему:

«Обґрунтування відкриття рейсу \_\_\_\_\_\_\_\_\_\_\_ на умовах роздільної експлуатації»

Студента IV курсу 715 групи спеціальності 073 «Менеджмент»

\_\_\_\_\_\_\_\_\_\_\_\_\_\_\_\_\_\_\_\_\_\_\_\_\_\_\_\_\_

Керівник: Викладач, к.т.н., доцент Босняк М.Г.

Національна шкала \_\_\_\_\_\_\_\_\_\_\_\_\_\_\_\_\_\_ Члени комісії \_\_\_\_\_\_\_\_\_

## **Кривий Ріг – 2023**

\_\_\_\_\_\_\_\_\_

## Додаток Б

Бланк завдання на виконання курсової роботи

Відокремлений структурний підрозділ «Криворізький фаховий коледж Національного авіаційного університету»

Факультет «Повітряний транспорт та комп'ютерні технології»

Циклова комісія транспортної інфраструктури

Спеціальність 073 «Менеджмент»

## **ЗАВДАННЯ**

на виконання курсової роботи здобувача вищої освіти

\_\_\_\_\_\_\_\_\_\_\_\_\_\_\_\_\_\_\_\_\_\_\_\_\_\_\_\_\_\_\_\_\_\_\_\_\_\_\_\_\_\_\_\_\_\_\_\_\_\_\_\_\_\_\_\_\_\_\_\_\_\_\_\_\_\_\_\_\_\_ (прізвище, ім'я, по батькові)

\_\_\_\_\_\_\_\_\_\_\_\_\_\_\_\_\_\_\_\_\_\_\_\_\_\_\_\_\_\_\_\_\_\_\_\_\_\_\_\_\_\_\_\_\_\_\_\_\_\_\_\_\_\_\_\_\_\_\_\_\_\_\_\_\_\_\_\_\_»

1. Тема курсової роботи: «\_\_\_\_\_\_\_\_\_\_\_\_\_\_\_\_\_\_\_\_\_\_\_\_\_\_\_\_\_\_\_\_\_\_\_\_\_\_\_\_\_\_\_\_\_\_\_

2. Термін виконання курсової роботи « \_\_\_» \_\_\_\_\_\_\_\_\_\_\_\_\_20 \_\_\_ р.

3. Вихідні дані роботи \_\_\_\_\_\_\_\_\_\_\_\_\_\_\_\_\_\_\_\_\_\_\_\_\_\_\_\_\_\_\_\_\_\_\_\_\_\_\_\_\_\_\_\_\_\_\_\_\_\_\_

4. Календарний план виконання курсової роботи:

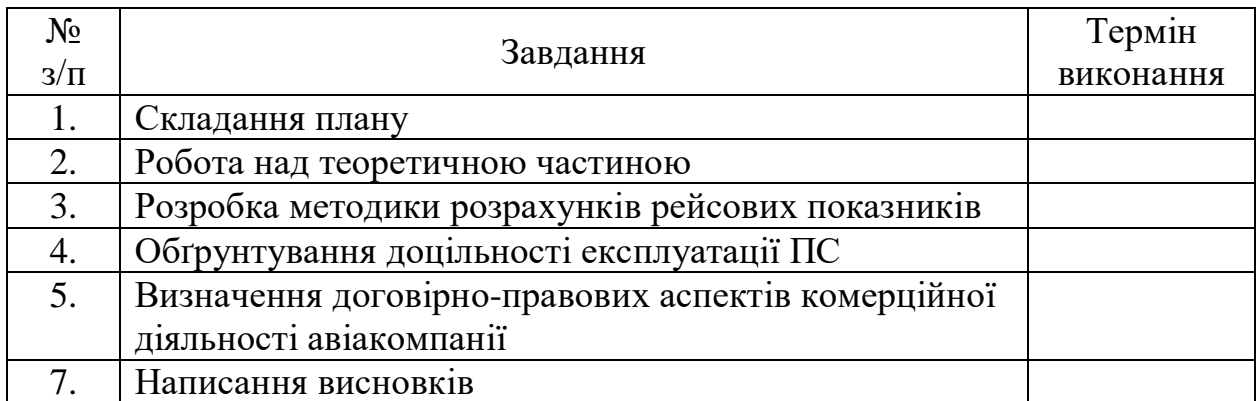

5. Дата видачі завдання: «\_\_\_\_» \_\_\_\_\_\_\_\_\_\_\_\_\_\_\_ 20 \_\_\_ р.

6. Завдання видав викладач \_\_\_\_\_\_\_\_\_\_\_\_\_\_\_\_\_\_\_\_\_\_\_\_\_\_\_\_\_\_\_\_\_\_\_\_\_\_\_\_\_\_\_\_\_\_

7. Завдання прийняв до виконання и поведення прийняв до виконання

Курсова робота захищена з оцінкою и поведення по поведення захищена з оцінкою

Голова комісії та члени комісії

 $\overline{\phantom{a}}$  , which is a set of the set of the set of the set of the set of the set of the set of the set of the set of the set of the set of the set of the set of the set of the set of the set of the set of the set of th

## Додаток В

Зразок бланку рецензії на курсову роботу

Відокремлений структурний підрозділ «Криворізький фаховий коледж Національного авіаційного університету»

# **РЕЦЕНЗІЯ**

на курсову роботу здобувача вищої освіти

\_\_\_\_\_\_\_\_\_\_\_\_\_\_\_\_\_\_\_\_\_\_\_\_\_\_\_\_\_\_\_\_\_\_\_\_\_\_\_\_\_\_\_\_\_\_\_\_\_\_\_\_\_\_\_\_\_\_\_\_\_\_\_\_\_\_\_\_\_\_ (прізвище, ім'я, по батькові)

Рецензент викладач \_\_\_\_\_\_\_\_\_\_\_\_\_\_\_ «\_\_\_\_»\_\_\_\_\_\_\_\_\_\_20\_\_ р. (підпис)